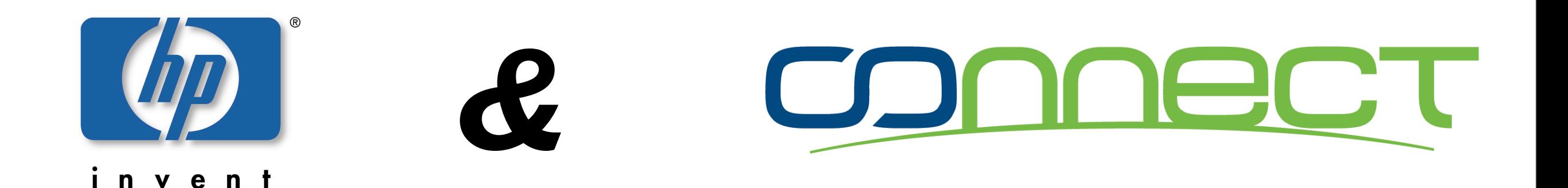

## *OpenVMS Frühjahrstreffen 2009*

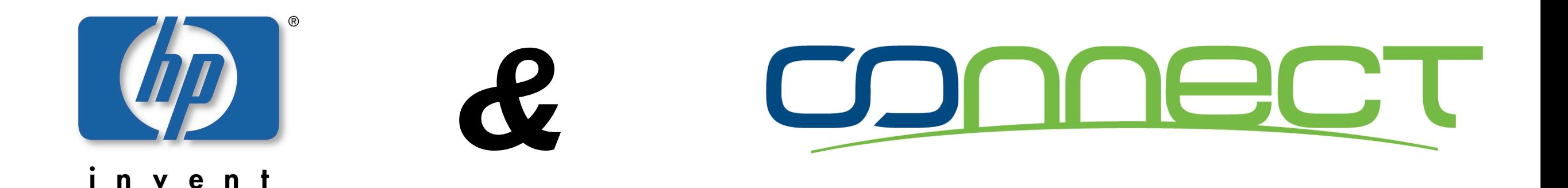

# *Herzlich Willkommen!*

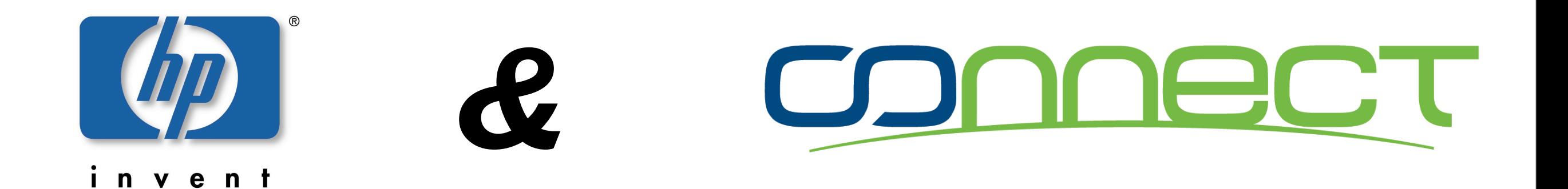

### *DANKE! für euer Feedback zum letztjährigen Frühjahrstreffen*

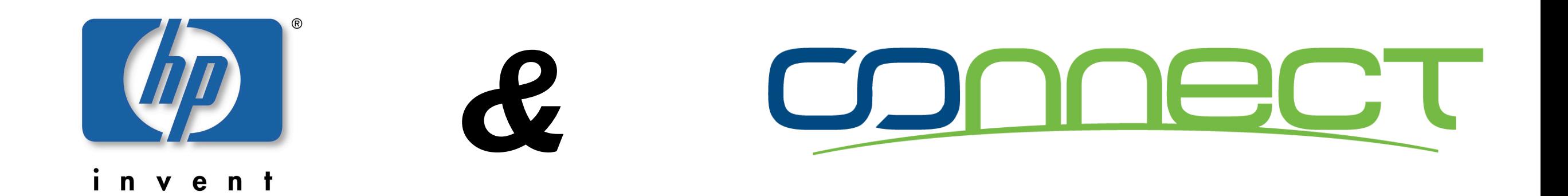

#### *Das Frühjahrstreffen ist wieder eine gemeinsame Veranstaltung von Connect Deutschland und HP!*

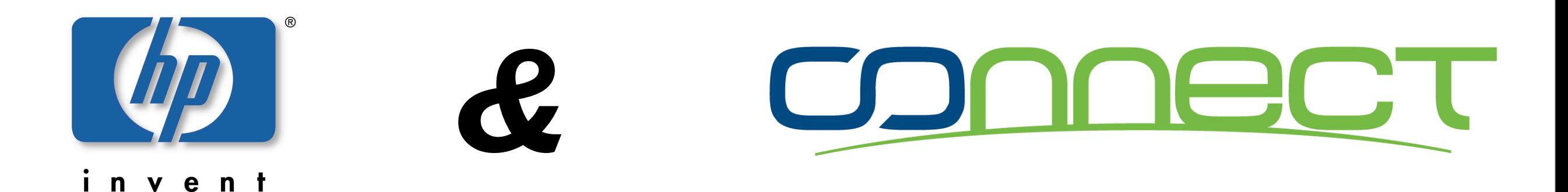

#### *Kontakt zu OpenVMS in Connect*

#### *Bitte melde Dich!*

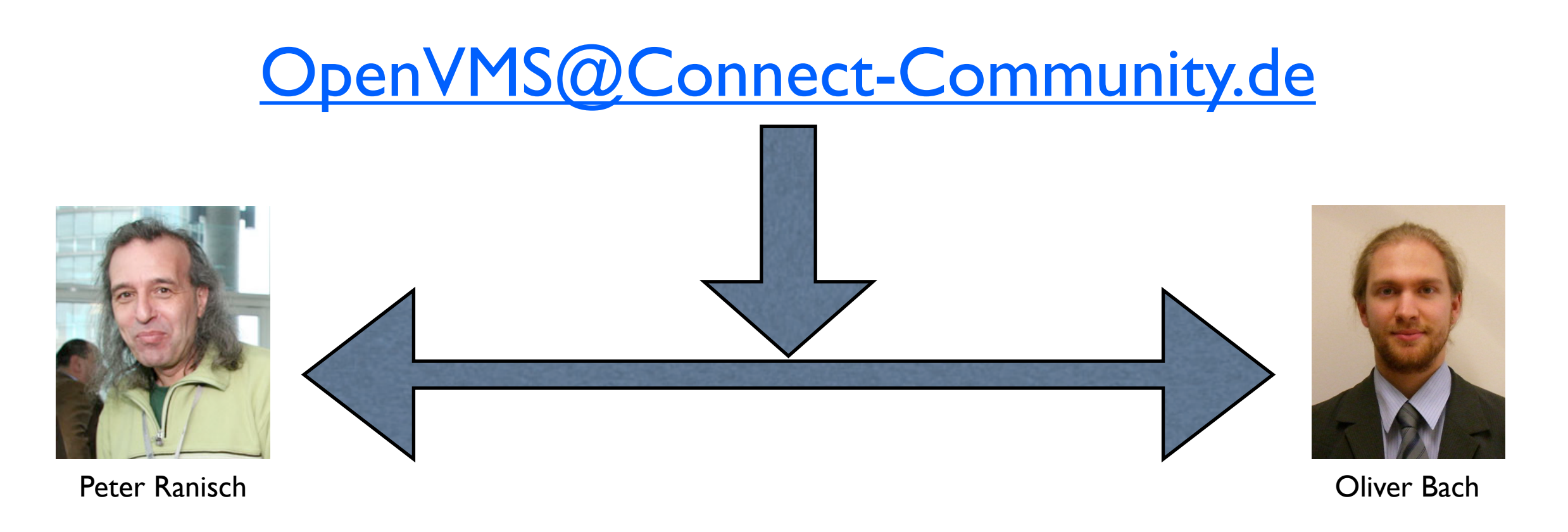

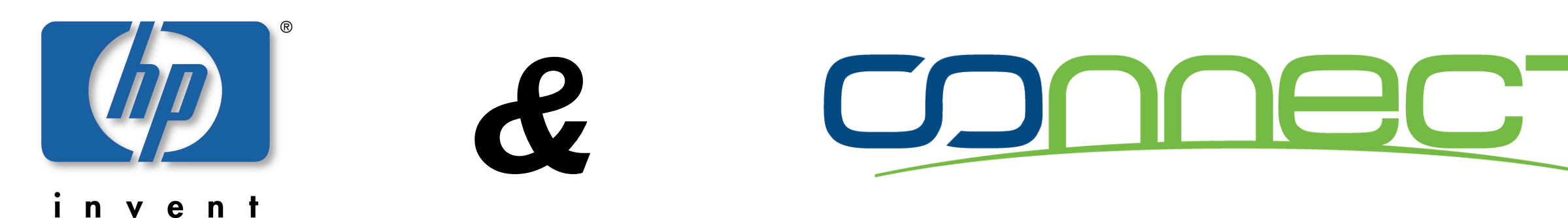

#### *Die heutige Agenda, Vormittag*

- **9:30 Begrüßung Uli Seibold**
- **9:45 Connect Deutschland stellt sich vor Heinz-Herrmann Adam**

**10:00 Anwendungsmodernisierung mit Seagull Paul Bosse**

**10:45 Pause**

- **11:00 MySQL unter VMS Martin Vorländer**
- **11:45 Nutzung von SDA extensions The Volker Halle**

**12:30 Mittagspause**

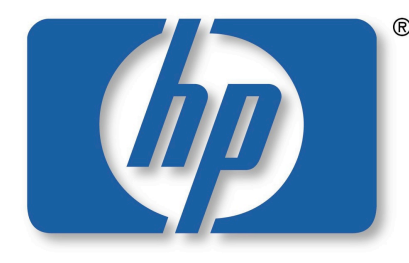

invent

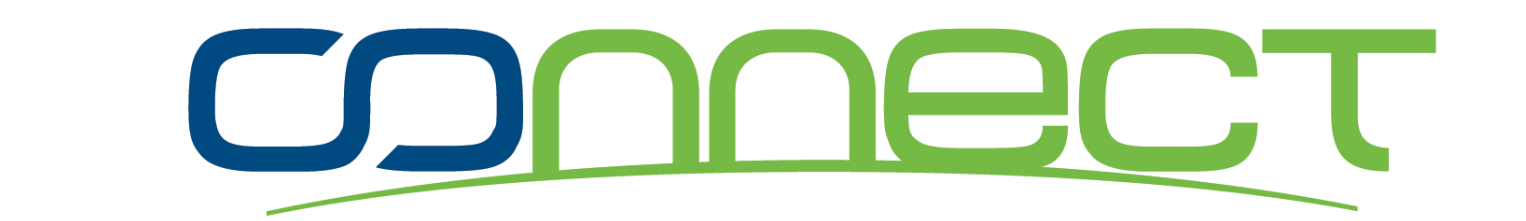

#### *Die heutige Agenda, Nachmittag*

**13:15 Synchronisieren von Global Sections Werner Stegbauer**

*&*

**14:00 VMS Cluster over IP Nilakantan Mahadeva**

**15:00 Pause**

**15:15 VMS V8.4 new Features Thilo Lauer**

**15:45** Perl unter VMS **Bernd Ulmann** 

**16:30 Blades – intro to Virtual Connect Mathias Aschenbrenner**

**17:15 Diskussion / Abschluss bzw. WebCast**